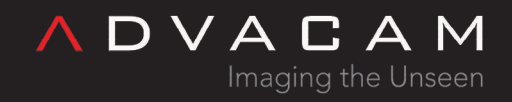

## Template:APIpackages

Online version: <https://wiki.advacam.cz/wiki/Template:APIpackages>

advacam.com

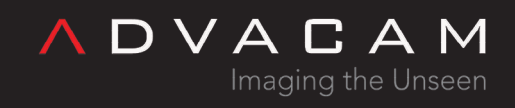

**Contents** 

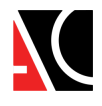

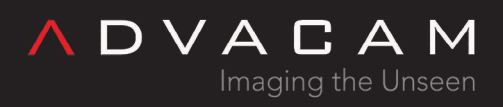

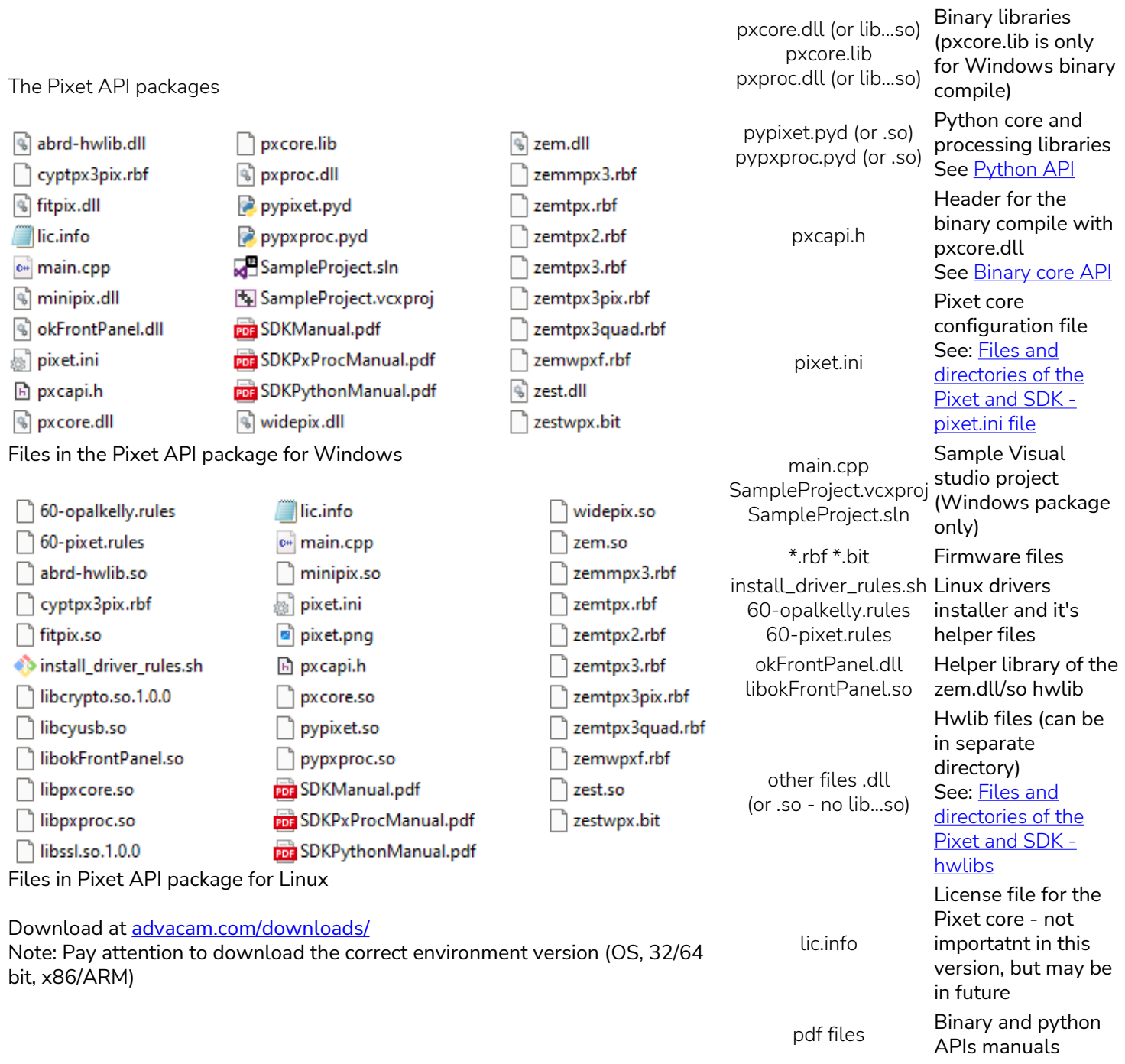

Pixet core on Windows need more Microsoft Visual Studio .NET standard dlls (vccorlib140.dll etc).

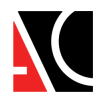